**TNamed fName fTitle fgIsA @~TNamed TNamed TNamed TNamed TNamed operator= Clear Clone Compare Copy FillBuffer GetName**

**GetTitle Hash IsSortable SetName SetNameTitle SetTitle ls Print Sizeof Class Class\_Name**

**IsA**

**ShowMembers**

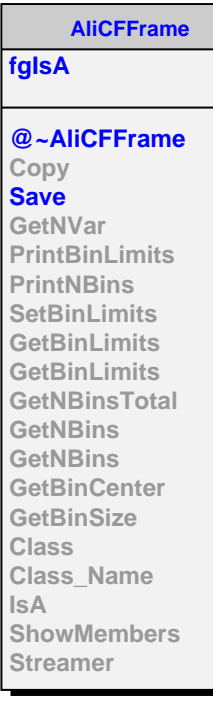

## **AliCFGridSparse fSumW2 fData fgIsA @~AliCFGridSparse AliCFGridSparse AliCFGridSparse AliCFGridSparse AliCFGridSparse operator= Copy GetNVar PrintBinLimits PrintNBins SetBinLimits SetBinLimits GetBinLimits GetBinLimits GetNBinsTotal GetNFilledBins GetNBins GetNBins GetBinCenter GetBinSize GetAxis SetVarTitle GetVarTitle GetVar Fill GetEntries GetElement GetElement GetElement GetElementError GetElementError GetElementError SetElement SetElement SetElement SetElementError SetElementError SetElementError Project Slice SumW2 Add Add Multiply Divide Divide Rebin Scale Scale Scale Scale Merge SetGrid GetGrid Project Class IsA ShowMembers**

**MakeSlice SetRangeUser SetRangeUser Smooth Multiply CheckStats GetSumW2 GetIntegral GetOverFlows GetUnderFlows GetEmptyBins GetScaledValues SetAxisRange GetProjectionName GetProjectionTitle Class\_Name**

## **AliCFDataGrid**

**fSelData fContainer fgIsA**

**@~AliCFDataGrid AliCFDataGrid AliCFDataGrid AliCFDataGrid AliCFDataGrid operator= GetSelDataStep GetData ApplyEffCorrection ApplyBGCorrection Copy Class Class\_Name IsA ShowMembers**